## Autocad dump of settings network

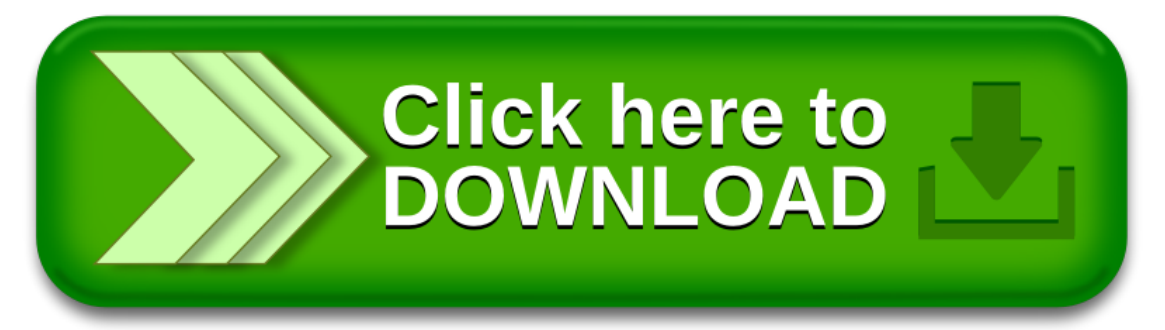